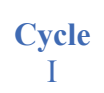

## LES VACANCES IDÉALES

Frédéric Magnan

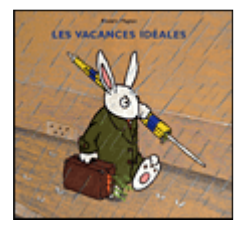

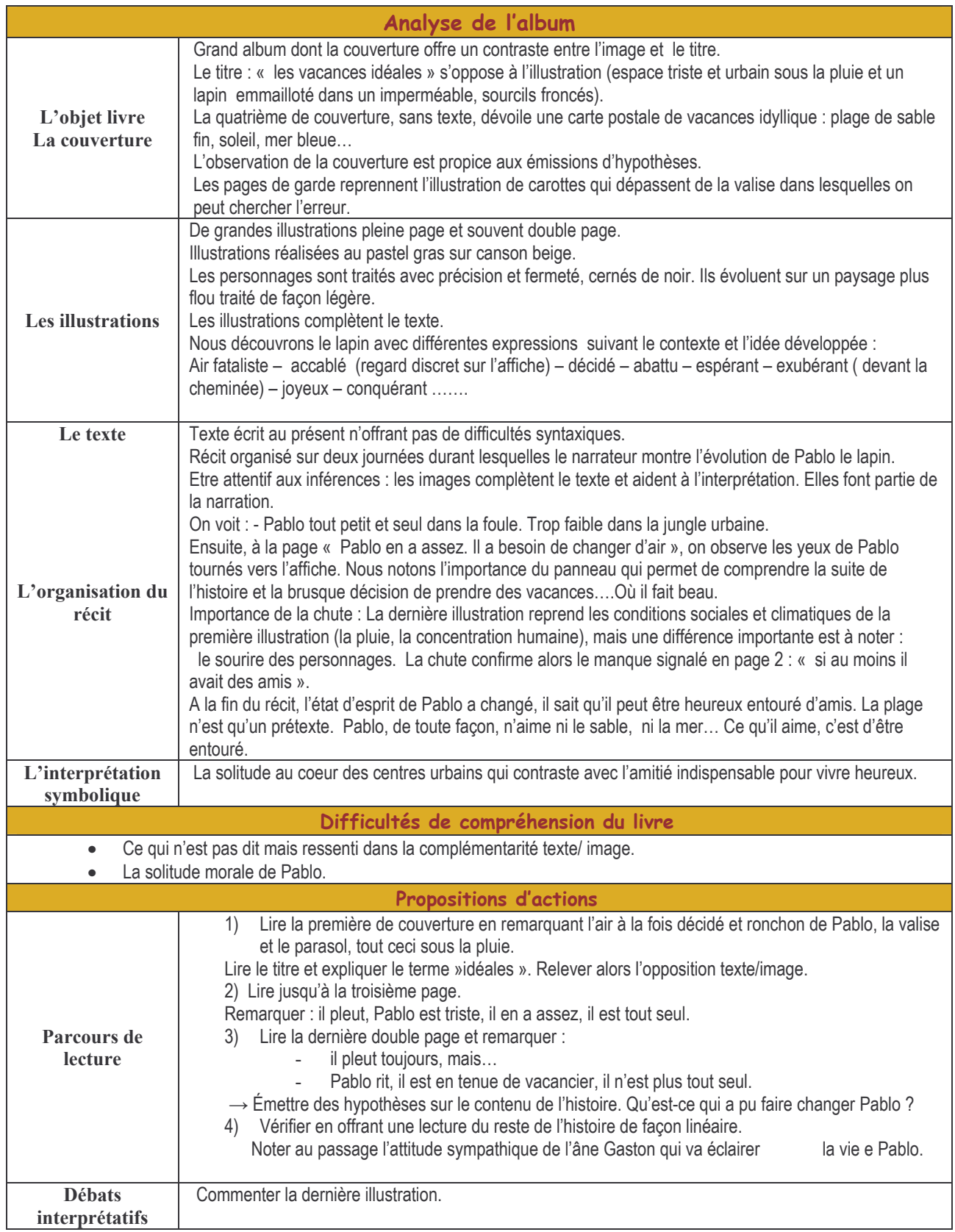

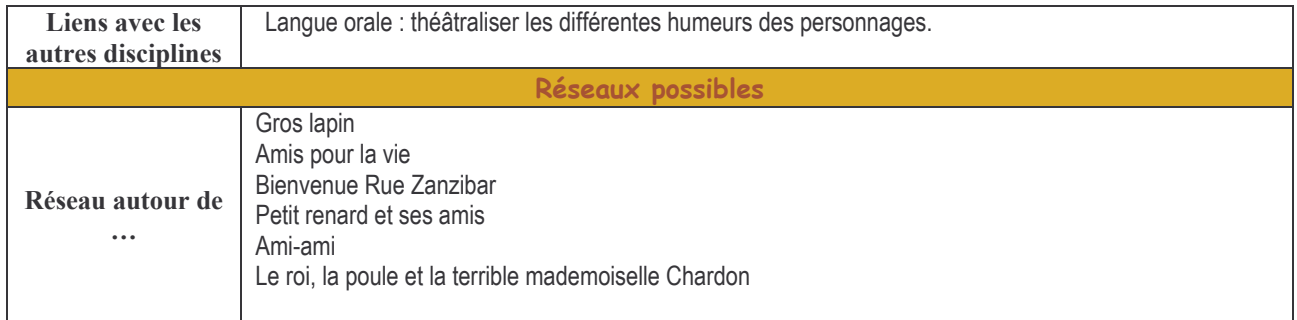

Groupe Départemental Maîtrise de la Langue 28